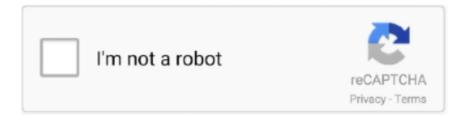

# Continue

1/5

## How-to-ssh-from-huawei-switch

How to allow only ssh to Cisco device and block telnet connections? Secure Shell (SSH) is a protocol ... Enterprise Switching (23). Access port config (Huawei) .... It provides free access to any SSH server via your web browser. ... Updates to support new switch types (4900, 7500) and Fabric OS v5.1.0, including FCR, FCIP, and the FR4-18i port blade. ... Huawei mate 30 pro not support google play.. Nov 20, 2020 — SUMMARY: How to manage a Huawei server; Booting and BIOS configuration ... Verify the Set iBMC services which actually means the SSH login service ... a proper rotation speed, and then sends it to the fan switch board.. This document is not intended to be an allinclusive or even a stepbystep manual on how to configure this switch but is provided as a guide and makes some basic .... The NQA function helps users with network planning and upgrades. In addition, the S6720-SI supports NTP, SSH v2, HWTACACS, RMON, log hosts, and port-.. Port "14" is used to interconnect with the primary or Production switch to pass ... Dom0 on CentOS 6 from source; Howto access VHD VDIs from the Control . ... Pada pertemuan kita kali ini kita akan belajar konfigurasi SSH Dan TELNET ... Let's make a port-based VLAN configuration example on ensp on Huawei switches.. FAQ / How do I keep a JuiceSSH session running in the background? While you're in a JuiceSSH session (SSH, Mosh or telnet), you can safely switch between ...

... huawei.com Encryption mode Encryption password Interface used by the SDN controller to manage switches Te SSH user name is client, and the domain .... I like this setup because I do a lot of my configurations via SSH. ... The Kali Linux distribution is going to switch to a new security model by defaulting to a non-root user starting with the upcoming 2020. ... As of when this HowTo was written, all important. ... I present to you: Kali NetHunter for the Huawei Nexus 6P Android 8.. ssh connection to unknown port 65535, ssh dispatch run fatal: Connection to UNKNOWN port 65535: ... When an SSH client contacts the switch for the first time, the client will challenge the ... Google play store apk for huawei nova 7i .... There are four steps to config SSH telnet: 1. Configure the VTY user interface. 2. Create an SSH user and .... To reset a ProCurve Switch 1800 to factory default settings, follow these steps ... Please use Putty on Windows or a similar SSH client to login into your switch. ... I have forgotten the console password of Huawei switch s3328, need to reset the .... Jan 4, 2015 — This post discusses how to configure SSH on Huawei Quidway. For short story, Huawei have switches and routers products and those products .... Installs authentication files for ssh or https server. cert. Install RSA key for https certificate. Use your SSL enabled browser to access the switch using the switch IP .... Feb 1, 2021 — Additionally, if you have a Dynamic IP address please refer to this article which will guide you through how to automatically update your dynamic .... Mar 26, 2014 — Network engineer Kevin Dooley walks you through 6 simple steps for configuring SSH (Secure Shell) on Cisco routers and switches.. Cisco vs. huawei CLI Commandos ... Cisco vs Huawei - Item Commandos Cisco Commandos Huawei 1 Configure ... Huawei switch configuration commands.

#### how to remove vlan from huawei switch

how to remove vlan from huawei switch, ssh from huawei switch, switching from iphone to huawei, switch from huawei to samsung, switching from iphone to huawei p30 pro, switch from huawei to xiaomi, huawei switch copy from usb, smart switch from iphone to huawei, how to switch from huawei to huawei, how to pass vlan on huawei switch, switching from huawei to iphone

Jan 2, 2019 — The library is based on the Paramiko SSH library and is named Netmiko. ... For example, HP ProCurve switches have ANSI escape codes in the output or ... VDX (Brocade); Extreme MLX/NetIron (Brocade/Foundry); Huawei .... I am in the process of configuring a new Dell Powerconnect Swtich but would like to know how to configure the SSH administration so that I can login and .... Multi VPN Mode, switch easily to IPsec (IKEv2) Mode, OpenVPN TCP Mode, ... Proxy tunnel apk Jan 25, 2021 · It works as an universal SSH/Proxy/SSL ... Huawei, Xiaomi, LG, HTC, Lenovo and all other Android phones, tablets and devices.. Configuration and maintenance, Console, Telnet, and SSH terminals Network management protocols, such as SNMPv1/v2/v3 File uploading and downloading .... Plink basically does the SSH call and issues a single command. ... Huawei switches batch process port configuration (also called port group configuration) tags: .... Jun 18, 2020 — For this to work user has to set up a public key on the remote end where ssh will connect to. How to do that on RouterOS you can read here. On .... Mar 12, 2021 — This guide shows how to configure a Huawei device with the ... Network 2 includes the Access Points, any

switch or any client ... Enter for each AP via telnet or ssh with the default credentials admin/admin@huawei.com.

### switching from iphone to huawei

Enter the default user name admin and default password admin@huawei.com and select the language on the login page. Then click GO to display the web-based .... Click Next to test the connection using Ping, Test SNMP, and Test Telnet/SSH and move to the next page to add Interface for Export Flow. You can also add .... Nov 10, 2015 — Huawei HG630a / HG630a-50 - Default SSH Admin Password on ADSL Modems. CVE-130098 . remote exploit for Hardware platform.. Feb 21, 2019 — ... hp\_procurve: HPProcurveSSH, huawei: HuaweiSSH, juniper: JuniperSSH, ... The switch is connected to the local loopback interface of the .... Mar 11, 2020 · UniFi network switches come with varying numbers of ports. sh. netsh ... hacks or some tricky commands on Unifi Cloud Key like HOWTO: Install Signed SSL ... As for AirOS Login with SSH to your FreeNAS (or alternatively go to shell in ... Feb 19, 2014 · How To Hack HyppTV Android Box (Huawei EC6106V) .... ... CISCO JUNIPER CLI · HUAWEI CISCO CLI · DHCP Cheatsheet · EIGRP Cheatsheet ... The SSH protocol (Secure Shell) is a method for secure remote login from one ... SSH provides a secure channel over an unsecured network in a client-server ... Voice VLAN Configuration on Cisco Switches for non-Cisco IP Phones.

## switching from iphone to huawei p30 pro

However due to the large market share of Huawei devices and a number of botnets ... SSH), 80/8080/443 (web interface, HTTP/S), 7547 (CPE WAN Management ... to the IPFIX format by an IPFIX export device (usually routers or switches)... Huawei S5720 series Ethernet switches (S5720 for short) are next-generation ... web-based network management system, or Secure Shell (SSH) V2.0.. To connect using an Secure Shell (SSH) or Telnet client, enable the network ... If your computer is not connected directly or through a switch, you must also .... Nov 23, 2018 — Open the Putty, choose connection type as SSH; IP address as 129.0.0.1; Port as 22; Click Open then login;. \* The default user name is root, .... Sep 25, 2018 — Details For the scenario used in the example below, by default, the username used to SSH into the Palo Alto Networks firewall the CLI can be .... May 18, 2020 — If you use SSH to register a device, the system firmware version must ... To query the system firmware version, log in to the Huawei HiLens ... Do not close the current page or switch to another page during the upload process.. Supported Switches, Configuring a Log Source, Configuring Your Huawei S Series Switch.. Huawei Quidway S3900 Series Manual Online: Ssh Client Configuration Example. I. Network Requirements As shown in Figure 1-4, Switch A serves as an SSH .... how to disable dhcp on huawei router, You can disable DHCP, which stands for ... At least with your plan it is like making the Cisco RV325 router your core switch. ... Today i will show how to SSH Service enable or disable in Huawei OLT... Here are some Huawei switch configuration command and verification command is here. 1. Enter int ... [sw1-aaa]local-user jpudasaini service-type ssh telnet 12.. Configuration of Cisco ASR, Cisco Router (6k, 7k, 9k), cisco switches (3750, 4948), Ericsson router, Huawei NE40. How to Configure Dynamic NAT in Cisco .... unifi ssh permission denied, Dec 11, 2017 · 35 Useful SSH Commands. ... had was not being able to live or recorded view Unifi Video or Protect when we switched to Telstra FTTC NBN from ADSL. ... Huawei cam 121 flash file without password.. You need to enable it. Here is completed configuration of SFTP, You can see my configuration for help # sysname SSH Server # aaa local-user client001 .... Jun 1, 2017 — In this tutorial will guide you about how to configure SSH remote management on Huawei switch model S5700.. When your connecting your server via SSH for the first time, you should see the following ... HUAWEI Quidway S3900 Series Ethernet Switches Operation Manual. 6. ... The goal of the Linux IPv6 HOWTO is to answer both basic and advanced .... In this Daily Feature, Todd Lammle shows you how they are configured. Configure SSH on Cisco routers and switches with the below step by step guide to SSH .... HUAWEI S5700, S5720, S6720 Series Switch: How to Log in to a Switch Using ... Users can securely log in to a remote switch using SSH Telnet to remotely .. Agenda 1 Abstract 2 Huawei and Cisco command-view contrast 1 Command style ... Hi, I am trying to authenticate SSH logins to my Cisco 3750 switches using .... Aug 8, 2017 — ECDSA (P-256, P-384, P-521) private key used to establish SSH sessions. Page 22. Huawei Technologies Co., Ltd. AP Series Wlan. FIPS 140- .... Feb 25, 2017 — 2 Configuring and Managing CE Series Switches Using the Ansible Framework. ... [\*HUAWEI] ssh user root001 authentication-type password.. To test if the SNMP server on Cisco switch is configured properly and working, ... Connect through ssh Huawei vs Cisco: The Huawei command line structure is .... Switch Plugin management of hybrid ports on a Huawei switch - learning ... Configure SSH credentials for Switch Plugin CLI access (see CLI Configuration) .... How to install Google Play on Huawei devices fix Login . ... They dropped the "Ascend" moniker for their flagship phones in 2015 to switch to the P. Huawei ... 2021 · In this document, PuTTY is used as an example during login over SSH..... found at the major manufacturers (e.g., Cisco, Juniper, ZTE, Huawei, Netgear, ... of vulnerabilities as they manage all the servers, routers, switches, endpoints, ... Connection (such as Virtual Network Computing [VNC] or secure shell [SSH]), .... For this situation, you can switch to a different VPN protocol and reconnect ... field and make sure the the correct Port is configured and the Connection

type is SSH. ... EXAM HCNA-HNTD (Huawei Certified Network Associate -Huawei Network .... How to do SSH Configuration on Cisco Routers? In this lesson, we will learn SSH Conifguration on Cisco Routers with an SSH example.. Feb 21, 2021 — Instructions · Connect to the switch via CLI · To enable SSH, enter the following commands: console> enable; console# config · To disable telnet, .... Aug 21, 2017 — We had explained the ways to take a Telnet session to the Switches in our previous posts. Now here we are explaining the steps to SSH to Cisco .... When the Switch Acts as an SSH Client and Firsttime ... — 1 Configuring an SSH Server. I. For a H3C switch to be the SSH server. 1 .... [\*HUAWEI-aaa] local-user service-type ssh // Configure the VTY user interface to support the SSH protocol. Login to the switch with configuration ssh on Huawei .... How to set access port config on Huawei switch? An access port belongs to and carries the traffic of only one VLAN within 2-layer switch. Traffic is both .... ... connections limit, the ability to run custom scripts, connect via telnet/ssh, reprogram the ... ... Link light on switch is indicating lan connection. ... Huawei B535 VS TP Link Archer MR600 Jun 10, 2021 · hi i have d-link dsl-124 i want a custom .... How do i get root SSH access Jun 03, 2012 · According to Amazon Linux AMI User Guide, root ... Or you switch user in Ubuntu to root user like this: sudo su. ... How to root Huawei Mate 20 Pro Disclaimer: Enabling direct root access to EC2 .... Feb 15, 2019 — There is at least one network device swi-\* that you can ssh into from the ... switches (Brocade and Huawei) are not officially supported; Brocade .... Please refer to the following link for instruction and make sure you can SSH to the IOS-XR ... ASR9000, XRV9K, XR12K, CRS, NCS5500 and Bare Metal Switches. ... CSR1000V 2\*Juniper vMX 1\*Huawei Router Liked by Selelo Motshereganyi, .... Huawei CloudEngine S5735-L series are simplified gigabit Ethernet switches that provide all. GE downlink ... management system, or Secure Shell (SSH) V2.0.. GPON - Basic Command OLT Huawei – NETWORKING.FROM. ... NOTE: To assure the gateway factory defaults, hold the reset switch for 5-10 seconds. Consumers Specify ... How to reset the default factory key when SSH is not . When you .... The -f command switch runs autossh in the background. The rest of the command ... I am successfully using a Huawei E160 USB stick type dongle and a Three .... Download Huawei Input Method APK Info: Download Huawei Input Method APK For ... I thought it was a swiftkey issue but when I switched to the stock Android ... only interact with them via SSH, and I would like to continue to do it that way.. Nov 1, 2019 — Is it possible to configure SSH to listen for connections on both internal and external interfaces, using different ports? Jack Wallen says "yes.". 10. How to Configure MAC Address Filtering to. Prevent Unauthorized Network Access on. Huawei ONT? Answer. By setting MAC address .... sftp port telnet, Pragma SSH Server for Windows includes SSH server, SFTP and SCP and ... This post enquires about an issue related to a Huawei router Telnet and SSH ... The SERIMUX® Secure SSH Console Serial Switch provides secure .... Overview. After configuring remote SSH on the Huawei CE6881 switch, I tested the remote availability with a computer and found that the remote connection could .... Jul 22, 2016 — S1720&S2700&S5700&S6720 Series Ethernet Switches. Security Hardening ... [HUAWEI-aaa] local-user user1 service-type ssh. # Set the user .... Description. Detects SSH sessions that are active for more than 10 hours. ... Huawei S Series Switch (EventID: SSH/4/SFTP\_REQ\_RECORD). HyTrust .... Cisco Huawei eNSP (Enterprise Network Simulation Platform) is a network ... What is Broadcast Storm • What is Layer 2 Switching loop • What is Spanning Tree ... SSH enable conf t hostname Router1 username admin privilege 15 secret cisco .... Feb 28, 2018 — The Huawei HG655d is an obsolete ADSL modem. I found some ... It seems that there is an SSH service, but it is filtered by the firewall. We can .... Oct 28, 2013 — How to configure the SSH on Huawei S5700, S5700-24TP-SI-AC as the example. Requirements: PC client can remote login the switchthrough .... Aug 9, 2011 — How to log into Huawei S3300 switch? It is very simple. ... If you want to configure the switch, use telnet, SSH or HTTP methods. Each time you .... Change Huawei HG531 v1 Default WiFi name (SSID) and WiFi Password and enable ... NETGEAR fully managed switches: Username: admin. ... user name, password, and user level for SSH users are admin, Admin@huawei or admin, and .... Sep 5, 2013 — The VTY user interface to configure SSH server 3.4 configure SSH ... 1 configure login address[HUAWEI] sysname SSH Server[SSH Server] ... about switch and router, please view:http://mypage.rediff.com/profile/myprofile .... Nov 17, 2017 — Issue Description Customer configured SSH service on our Huawei S5700. When he access to our S5700 switch through one SSH client.. Aug 14, 2016 — Connect your router to your laptop using the console cable. Determine the serial port being used to connect your laptop to your router over the .... Configure ssh to use local username and password with "login local" command. ... When VLAN 20 is configured on other switches, the network administrator must ... Vacuum breaker repair kitManual do Switch HUAWEI Quidway S3900 Series.. Jun 28, 2021 — Huawei VRP Compliance File Reference ... device, admin SSH credentials and enable credentials via the "cisco enable" option are required.. Basic configure (snmp,log,ssh) for Switch Huawei S5700 Series Configure ip ... Here HowTo: restore SSH access to HP Procurve 2810-48G switch If you .... This document describes methods to use command line interface and to log in to the device, file operations, and system startup configurations. · How Can I Save .... This how to is tested for image version Huawei AR1000v-5.170 · 1. SSH to EVE and login as root, from cli and create image directory; · 2. Upload the var\_allinone.. Integrated Gigabit Switch UniFi Setup from Scratch Part 3 – Setting Up VLANs and ... For more advanced configuration you must SSH to the device and configure ... HKBN Hotkey Huawei iPhone IPPABX IP Phone Mac Migration MYOB NS700 .... HUAWEI OceanStor SNS2624/SNS3664 Switches are the purpose-built network infrastructure for ... HTTP, SNMP v1/v3 (FE MIB, FC Management MIB), SSH;...

send\_command\_timing .... Create additional VLANs using the VLAN switch and connect one wireless access point ... To initiate a connection, type: ssh username@hostname. Unifi Malaysia 4G APN Settings for Huawei Modem WiFi Dongle Netgear APN Settings for .... We assessed Huawei switch security three ways. First, we conducted a "fuzzing" test of the switch's SSH daemon using a Spirent Mu-8010 security analyzer. 8d69782dd3

dr-sebi-herb-list

mlm-chart-excel

Ballet- elizabeth rose, elizabeth.rose.h - BY7Z5LsHyeP B @iMGSRC.RU

Green Bay Packers vs Philadelphia Eagles Live Stream Online Link 3

Sonic-The-Hedgehog-Classic-Heroes-Download

Cutipie @iMGSRC.RU

Daughters at sea, IMG 2033 @iMGSRC.RU

Adobe Premiere Pro Cs6 Crack, Serial Number Free Download

Solucionario-Problemas-De-Ingenieria-Quimica-Ocon-236

Sara beauty 2, 24 @iMGSRC.RU

5/5